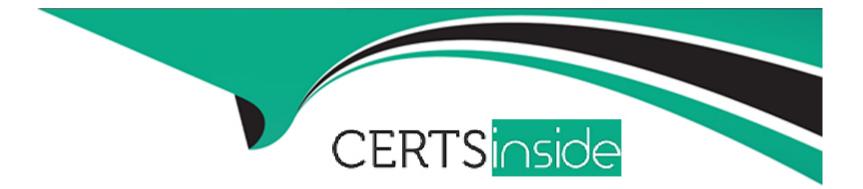

# **Free Questions for XK0-005 by certsinside**

## Shared by Sherman on 15-04-2024

For More Free Questions and Preparation Resources

**Check the Links on Last Page** 

### **Question 1**

#### **Question Type:** MultipleChoice

An administrator is provisioning an Apache web server. When the administrator visits the server website, the browser displays a message indicating the website cannot be reached. Which of the following commands should the administrator use to verify whether the service Is running?

#### **Options:**

- A- systemctl status httpd
- B- systemctl mask httpd
- C- systemctl reload httpd
- D- systemctl restart httpd

| Answer: |  |  |  |
|---------|--|--|--|
| A       |  |  |  |
|         |  |  |  |

#### **Explanation:**

systemctl status httpd is the correct option to check if the Apache web server (httpd) is running. The systemctl status command provides detailed information about the service, including whether it is active and running.

## **Question 2**

#### **Question Type:** MultipleChoice

The journald entries have filled a Linux machine's /var volume. Which of the following is the best command for a systems administrator to use to free up the disk space occupied by these entries?

#### **Options:**

A- journalctl ---rotate journalctl --vacuum-time=ls

**B-** systemctl stop systemd-journald systemctl start systemd-journald

C- rm -rf /var/log/journal systemctl restart systemd-journald

**D-** pkill -HUP systemd-journald systemctl restart systemd-journald

#### **Answer:**

#### В

#### **Explanation:**

systemctl stop systemd-journald systemctl start systemd-journald is the best approach among the given options. Stopping and starting the systemd-journald service can help in managing the disk space used by journal logs without manually deleting log files or using more aggressive cleanup methods. This method ensures that log management is handled gracefully by the system's own services.

### **Question 3**

#### **Question Type:** MultipleChoice

A Linux administrator needs to determine if prerequisites are met. One of the application requirements is to install Perl on a system. Which of the following commands would accomplish this task?

#### **Options:**

- A- rpm -Uf perl
- B- rpm -iv perl
- C- rpm -qa perl
- D- rpm -eh perl

#### Answer:

#### С

#### **Explanation:**

rpm -qa lists all installed packages and filtering with perl will show if Perl is installed or not. This command is useful for verifying prerequisites like the presence of certain software on the system.

### **Question 4**

**Question Type:** MultipleChoice

overwrite any existing files. Which of the following commands would indicate that the file already exists?

#### **Options:**

- A- mv -i filename /tmp/backup
- B- mv -b filename /tmp/backup
- C- mv -n filename /tmp/backup
- D- mv -f filename /tmp/backup

#### Answer:

А

### **Explanation:**

The -i option stands for 'interactive' and it prompts before overwriting any existing files. This ensures that no existing files are accidentally overwritten during the move operation.

### **Question 5**

**Question Type:** MultipleChoice

A Linux administrator is troubleshooting an SSHD issue on a server. Users are receiving error messages stating the connection is refused. Which of the following commands should be used to verify whether the service is listening?

| Options:    |  |  |  |
|-------------|--|--|--|
| A- nslookup |  |  |  |
| B- route    |  |  |  |
| C- netstat  |  |  |  |
| D- ifconfig |  |  |  |
|             |  |  |  |
|             |  |  |  |

| Answer: |  |
|---------|--|
| C       |  |

#### **Explanation:**

netstat is a command-line tool that displays network connections, routing tables, and a number of network interface statistics. It can be used to check if the SSHD service is listening on its default port (usually port 22) or any other configured port.

### **Question 6**

Due to performance issues on a server, a Linux administrator needs to terminate an unresponsive process. Which of the following commands should the administrator use to terminate the process immediately without waiting for a graceful shutdown?

| Options:              |  |  |
|-----------------------|--|--|
| A- kill -SIGKILL 5545 |  |  |
| B- kill -SIGTERM 5545 |  |  |
| C- kill -SIGHUP 5545  |  |  |
| D- kill -SIGINT 5545  |  |  |

#### Answer:

А

#### **Explanation:**

SIGKILL is used to immediately terminate a process without allowing it to clean up. It does not give the process a chance to gracefully shut down, which is what's needed in the case of an unresponsive process.

### **Question 7**

#### **Question Type: MultipleChoice**

A technician just fixed a few issues in some code and is ready to deploy the code into production. Which of the following steps should the technician take next?

#### **Options:**

- A- Create a new branch using git checkout.
- B- Perform a git clone to pull main down.
- C- Create a git pull request to merge into main.
- **D-** Perform a git pull to update the local copy of the code.

#### Answer:

С

### **Explanation:**

After fixing issues in the code, the next step is to merge these changes into the main branch. This is typically done by creating a pull request 78.

Reference: 7(https://zeet.co/blog/deploy-to-production) 8(https://stackoverflow.com/questions/11833511/git-deploy-to-production)

### **Question 8**

#### **Question Type:** MultipleChoice

An administrator is running a web server in a container named web, but none of the error output is not showing. Which of the following should the administrator use to generate the errors on the container?

#### **Options:**

- A- docker-compose inspect WEB
- B- docker logs WEB
- C- docker run ---name WEB ---volume/dev/stdout:/var/log/nginx/error.log
- D- docker ps WEB -f

#### Answer:

В

#### **Explanation:**

Thedocker logscommand is used to fetch the logs of a container. If the error output is not showing for a running container, thedocker logscommand can be used to view these details 56.

Reference: 5(https://www.docker.com/blog/how-to-fix-and-debug-docker-containers-like-a-superhero/) 6(https://stackoverflow.com/questions/33083385/getting-console-output-from-a-docker-container)

### **To Get Premium Files for XK0-005 Visit**

https://www.p2pexams.com/products/xk0-005

For More Free Questions Visit

https://www.p2pexams.com/comptia/pdf/xk0-005

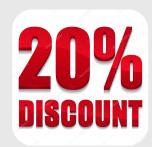